# 合成変数の推定を利用した項目選択とその数値的検討: 森 裕一<sup>2</sup> 笛田 薫<sup>3</sup> 飯塚誠也<sup>3</sup>

## Variable selection besed on global score estimation and its numerical investigation

Yuichi Mori<sup>2</sup>, Kaoru Fueda<sup>3</sup> and Masaya Iizuka<sup>3</sup>

(Received November 30, 2006)

#### abstract

A variable selection method using global score estimation is proposed, which is applicable as a selection criterion in any multivariate method without external variables such as principal component analysis. This method selects a reasonable subset of variables so that the global scores, e.g. principal component scores, which are computed based on the selected variables, approximate the original global scores as well as possible in the context of the least squares. Three computational steps are proposed to estimate the scores according to how to satisfy the restriction that the estimated global scores are mutually uncorrelated. Three different examples are analyzed to demonstrate the performance and usefulness of the proposed method numerically, in which three steps are evaluated and the results obtained using four cost-saving selection procedures are compared.

Key words: principal components, least square, orthogonalization, cost-saving selection.

### 1 はじめに

たとえば,予備調査では,重要な次元を拾い 上げるために多数の調査項目を設定し、主成分 分析によって次元を縮約 していたが,本調査で は、できるだけ調査項目を減らし、かつ全項目 を調査 した場合の主成分得点と同様の値を得た い場合がある。あるいは,継続的な調査におい て、調査項目は減らしたいが、調査の継続性は 失われないようにしたい,つまり前回の調査に おいて、今回調査する項目だけしか調査してい なかったとしても,前回の調査結果が大きく変

わらないように今回の調査項目を選択したいと いう場合もある。このような場合には、重回帰 分析における応答変数のような外的変量がある 変数選択手法は直接的には利用できないため, 外的変量を特定しない多変量手法に特化した何 らかの変数選択手法を考える必要が出てくる。

外的変量を特定 しない多変量手法における 変数選択は、これまでにもさまざまな手法や 選択規準が提案 されている。たとえば,主成分 分析では、選ばれた変数から作られる主成分 が元の全変数を最もよく予測するように変数 群を選ぶ,あるいは、因子分析では、元の変数 から算出される因子得点と選ばれた変数から 算出 され る因子得点のそれぞれの空間上の相 対的な布置が最も近くなるような変数群を選 ぶ,といったことである。そのいくつかについて

<sup>1</sup>この報告は, 笛田 他 (2005), 森 他 (2005a), 森 他 (2005b) を基に, 笛田 他 (2003) と Mori et al. (2004) の 計算過程をまとめ、新たな数値例を加える形で改訂したも のである

<sup>2</sup>岡日周 科人学総分情報学部

<sup>3</sup>岡LH入学大学院環境学研究科

は, http://mo161.soci.ous.ac.jp/vasmm/ に詳 しくまとめられている。

これら既存の選択手法と選択規準は、たとえ 同じ多変量手法での選択であっても,統一的な 外的変量がないため、それぞれで異なる結果(異 なる変数群)を提供する。したがって,実際の選 択場面においては,選択の目的がはっきりして いればその選択規準で選択を行ったり、検討が 必要な場合はいくつかの手法を試 して結果を比 較 したりすることが必要になる。また,実際に 選択を実行するにあたって、総当たり法は時間 がかかることから,変数減少法などの簡便法を 用いるが、先行研究の多くは、変数減少法でし か選択を行っておらず,変数増加法やスッテプ ワイズな選択手順 (変数減増法や変数増減法) などによる結果も検討 したいところである。こ れらのことを考えると、提案されているどの規 準でも変数選択が行え,しかも複数の選択手順 が用意されているような計算環境があれば、選 択結果が異なるという特性をカバーでき、さま ざまな規準や選択手順を試すことができるので, 非常に便利である。

このような背景から、外的変量を特定しない 多変量解析における変数選択 を行 うための計 算環境が 1994年から提供 されている。現在で は, Webサイト VSAMM(Variable Selection in Multivariate Methods, http://mo161.soci. ous.ac.jp/vasmm/)で,変数選択に関連す る 情報とともに, Web 上のオンライン解析と既 存の数学・統計パッケージのマクロとして、そ の計算環境を提供している (Iizuka et al., 2002, など)。

一方, 選択場面の目的に応じて、さまざまな 選択規準が考案できるので,それぞれの場面に 適 した選択規準を提案 ・検討 していくことも変 数選択の研究として重要なことである。

そこで,本研究では,最初に述べたように,調 査結果が主成分得点のような何らかの合成変数 で評価 されている継続的な調査において,調査 の継続性を失わないように調査項目を選び出す 場面での変数選択を考える。このような場面に 対して、全調査項目から求めた合成変数を、選 択された一部の調査項目のみを用いて近似する

手法が笛田 他 (2003)で提唱 され,それを変数 選択の規準として利用する試みが笛田 他 (2003) で提案 されている。 この指標の性能について, 数値的な検討を行 うのがここでの目的である。 すなわち、この一部の項目で元の合成変数を推 定する手法には,推定 された合成変数がもつ無 相関性をどの程度考慮するかによって 3つの計 算ステップが用意されているが,この近似の精 度が異なる3つのステップによって変数選択の 結果にどの程度の差を生じるかを評価する。ま た,計算コス トを削減するために森 他 (1988) で提唱されている変数減少法,変数増加法,変 数減増法,変数増減法の 4つの選択簡便法につ いても,今回の規準に対 して適用 した ときの有 効性 も検討する。これ らを通 じて,合成変数の 推定を選択規準に利用 した変数選択の実際的利 用の性能や有効性を検討していく。なお, 計算 環境として、VSAMM のオンライン解析および Rの関数に、今回の合成変数の推定に基づく変 数選択規準を実装 したので,その概要について も付録に記しておく。

## 2 合成変数推定を利用した変数 選択規準

#### 2.1 一部の変数による合成変数の推定

まず,予備調査あるいは前回の調査において 観測された変数を  $Y = \{y_1,...,y_p\}$ とし,こ のデータに基づき、通常の外的変量を特定しな い多変量手法によりr個の次元に縮約された合 成変数  $Z = \{z_1, \ldots, z_r\}$   $(1 \leq r \leq p)$  を得てい たとする。この合成変数とは、たとえば、多変 量手法が主成分分析の場合は主成分得点であり, 因子分析やコレスポンデンス分析ならば,それ ぞれ因子得点や個体スコアのことである。本調 査あるいは今回の調査において、調査項目数を  $q$ 個 ( $r < q < p$ )に抑えたいならば、Yの中 のq個の変数  $Y_1 = \{y_1', \ldots, y_{q'}\}$  (1',...,q' は 1,...,pのうちの q 個を示す) のみを観測し, Z を近似する  $\hat{Z} = \{\hat{\mathbf{z}}_1, \ldots, \hat{\mathbf{z}}_r\}$ を構成したい。た だし、合成変数 $\mathbf{z}_1,\ldots,\mathbf{z}_r$ は、一般には互いに

無相関であるため、 $\hat{\mathbf{z}}_1,\ldots,\hat{\mathbf{z}}_r$ も互いに無相関 である必要がある。この条件を制約 として合成 変数を推定するには、次の3つのステップを経 ることになる。計算の詳細は,笛田 他 (2003) Morietal.(2004)を参照 されたい。

ステップ 1 選択した  $q$ 個の変数  $Y_1$ のみに 着目し, 全変数 Y から求めた合成変数  $Z =$  $\mathbf{z}_1,\ldots,\mathbf{z}_r$ を従属変数,  $Y_1=\{\mathbf{y}_{1'},\ldots,\mathbf{y}_{q'}\}$ を独 立変数とみなし、一般的な重回帰と同様の方法 で,  $z_1$ の推定値  $\hat{z}_1$  から  $z_r$  の推定値  $\hat{z}_r$  までを構 成する。すなわち,  $Y_1 = \{y_1', \ldots, y_{q'}\}$ に対す る係数行列を,最小二乗の意味で,合成変数 Z  $\geq Y_1$ による推定値  $\hat{Z}$  との誤差平方和を最小に するものとして求める。この解を得る段階をス テップ1とする。この方法は、推定値  $\hat{\mathbf{z}}_1,\ldots,\hat{\mathbf{z}}_r$ を個別に求めているだけで,推定された合成変 数間の相関は考慮されていないので、 $z_1, \ldots, z_r$ が無相関であっても、その推定値  $\hat{\mathbf{z}}_1,\ldots,\hat{\mathbf{z}}_r$ は, 一般に無相関であることは保証 されない。 した  $\check{\mathcal{W}}$ って,  $r=1$ の場合, あるいは, 推定された 合成変数間の無相関性が不要な場合は,計算は これで終わる。

ステップ2 上記の通り、ステップ1では、推 定値  $\hat{\mathbf{z}}_1,\ldots,\hat{\mathbf{z}}_r$  間の無相関性は考慮されていな いので, $r \geq 2$ の場合で,無相関性を考慮する 必要がある場合は,さらに計算が必要である。 そこで,たとえば,主成分分析においては,第 1主成分が最も大きいため、誤差平方和を小さ くするためには,第 1主成分の推定値を最優先 することが自然である。したがって、元の合成 変数の重要さが  $z_1, \ldots, z_r$ の順である場合, 最 も重要な  $z_1$  の推定値  $\hat{z}_1$  を, ステップ 1 と同様 に求め、2番目に重要な z2 の推定値  $\hat{z}_2$  は、 $\hat{z}_1$ と無相関という制約の下で z2 を最もよく近似 するもの,  $\hat{\mathbf{z}}_3$ は,  $\hat{\mathbf{z}}_1 \geq \hat{\mathbf{z}}_2$ と無相関という制約 の下で z3 を最もよく近似するもの, …, とい う順で,  $\hat{\mathbf{z}}_r$ まで求めれば、合成変数の重要性 に基づいた無相関性をもった推定値が求められ る。実際には、これらは、ステップ1で求めた 推定値にGram-Schmidtの直交化を施すことで 求めることができる。

ステップ3 ステップ2では、推定値が互いに

無相関にはなっているが, z1 が最も重要である とい う条件によって推定値が求められている。 この条件は,無相関ということに対しては,本 来要求されないことであるので、これをはずし て、推定値を推定することをここで行う。すな わち、互いに無相関であるという制約のみでの 推定値を求めるものである。具体的には,ステッ プ2で求めた推定値を無相関という関係を保っ たまま、誤差平方和を小さくする方向へ Givens 変換を用いて回転させる。

#### 2.2 合成変数推定を利用 した変数選択

上記のステップは, どんな q個の変数が与え られても行うことができるが,Zの推定値とし て最適なものがほしい場合は、pCo個の部分群 のうち, z1,...,zr を近似したときの誤差平方和 を最も小さくする q 個の変数群  $\{y_{1'},\ldots,y_{q''}\}$  $(1'',..., q''$ は 1,...,p のうちの q 個を示す) が 最適な変数群であるということになる。ここで 変数選択が実質的に行われたことになる。 した  $N$ って、誤差平方和を最小にする $q$ 個の組合せ を観測すべき変数として選択することで、この 合成変数の推定が 1つの変数選択の規準 とな り うることがわかる (笛田 他, 2003; Mori et al.,  $2004)$ <sub>o</sub>

そこで,これを規準として変数選択を行うこ とを考えるが,一般に,ステップ 1,2は,直接 法により推定値 を求めることができるものの, ステップ 3は, r個の推定値の中の 2個ずつを 選んで回転させることを反復するため, 特にr が大きい ときには,収束までに時間がかかる。 また, ステップ2の直交化も, r が大きいときに は時間がかかる。本来は,ステップ 3まで経た 推定値の誤差平方和を求めて、それを最小とす る変数の組合せを選択すべきであるが, q個の 変数の組合せすべてに関して推定値を求め、誤 差平方和の小 ささを比較する場合は,計算内の 反復で行われる組合せの数 $(rC_2)$ に加え,  $p$ 変 数から $q$ 変数を選ぶ変数の組合せの数 $(pC_q)$ に より,計算の数が非常に多くなる。そこで,簡 便法として、ステップ1あるいはステップ2で 推定値の計算を打ち切り  $(_rC_2$  の反復を避け),

誤差平方和を求めて,それを最小とする変数の 組合せを選択する方法が考えられる。このよう に計算の詳 しさによって計算時間を節約する方 法は,本規準のように計算過程がいくつかのス テップに分けられるものに採用が可能である。 それでも,計算時間の短縮がむずか しい場合は, 次にあげる変数減少法などの選択簡便法と組み 合わせる $(pC_q)$ の反復を避ける)方法をとること になる。

## 3 変数選択の簡便法

元の $p$ 個の変数の中から $q$ 個の変数を選ぶと き,変数の数が q個であるすべての変数の組合 せの中から,ある規準の最大値 (あるいは,最 小値)をもつ変数群を選ぶことができればよい が, pCq個すべての組合せを調べることは計算 コストが高いので、次の4つの逐次選択法が提 案されている (森 他, 1988)。

- a. 変数減少法 (Backward elimination)
- b. 変数増加法 (Forward selection)
- c. 変数減増法 (Backward-forward stepwise selection)
- d. 変数増減法 (Forward-backward stepwise selection)

それぞれ, 1つずつ変数を落としたり足したり しながら,選択を行っていくものである。これ らの手順によって,よりよい変数群が,自動的 に選択 される。

森 他 (1988) では、拡張主成分分析の規準を 利用する変数選択手法において,すべての組合 せの中から最適な変数群を探す総当たり法と上 記の4つの簡便法を比較して、その差がそれほ ど大きくないことが数値的な検討によって示 さ れている。また,同時に,単純系選択手順 (a とb) よりステップワイズ系選択手順 (c とd) の方が, 後退系選択手順 (a と c) より前進系 選択手順 (b と d) の方が、それぞれ性能がよ いことも示 されている。

### 4 数値例

ここでは,環境経営度調査,新国民生活指標, 社会生活基本調査 (生活時間)の各データに対 し て、2節の合成変数推定を利用した変数選択を 適用し,提案の手法の評価を行う。具体的には, 環境経営度調査データで,調査そのものの評価 を行い,新国民生活指標データでは,ステップ の評価,すなわち,ステップ1,2の有効性を 考察し、社会生活基本調査データでは、3つの ステップのそれぞれに 3節の 4つの選択手順を 適用 したときの結果を評価する。いずれも元の 解析では、得られたデータを主成分分析にかけ, その主成分得点で考察を行っているので,本数 値例でも,合成変数を主成分得点として,その 推定を一部の変数で行 うことを規準にして変数 選択 を行 う。なお,環境経営度調査データは, 笛田 他 (2005), 森 他 (2005a), 森 他 (2005b) で、 $r = 1$ の場合の数値例として用いているが, 本報告の目的から、その結果を再掲するととも に, r = 2の場合を追加して示すことにする。

#### 4.1 環境経営度調査

環境経営度調査は, 日本経済新聞社により, 1997年から毎年行われているもので、企業へ 複数項目のアンケートを行い、その第1主成分 を環境経営度とし、調査企業をランキングした り,第 1主成分 と第 2主成分で散布図を描き, それを環境影響度マ ップとして企業間の関係な どを考察 している。

アンケート項目は、毎年、新たに注目される ようになったものが加えられたり、不要となっ たものは削除されたりしていくため、異なる年 度の調査結果を単純比較はできない。しかしな がら,そのような調査方法に目を向けないまま 結果だけが一人歩きし,異なる年度の調査結果 が単純に比較されてしまうこともある。

そこで、もし前年度の結果と比較されてしま う場合,「前年度からの削除項目の選定は適切で あったか」,言い換えると 「前年度から削除さ れずに残された項目は、前年度の結果を有効に 表していたか」という視点で、利用されている

調査項目を検証してみる。すなわち、合成変数 が用いられ,かつ過去から現在にかけて調査項 目が落とされていることから,合成変数の推定 を利用した変数選択の典型的な例と考えられる ので,数値的な検討のために,本データを利用 することにする。初期の調査結果は残っていな いため、第4回調査から第6回調査までについ て調べた (表 1)。

#### 4.1.1 環境経営度指標

第4回調査と第5回調査では調査項目の名 前がすべて変更されている。しかし、第4回の 「4.CO2対策」 と第 5回の 「7.温暖化対策」の ように,名称が変わっただけのものも多く,実 質的に削除されたのは, {1. リデュース, 3. 廃棄 物管理, 5. 化学物質管理, 8. 組織制度 }の4つ であると考えられる (表 2)。そこで,第 4回調 査の11項目の中から4項目を削除するすべて の組合せについて,残った項目で第 4回の環境 経営度,つまり、第1主成分の近似を行い、誤 差平方和の大きさをみた。なお,第 4回調査の 相関行列による主成分の寄与率は,第 1主成分 0.6802,第 2主成分 0,0760,第 3主成分 0.0459, ‥.である。また,分析に第 1主成分のみを用 いるので,主成分間の無相関性を考慮すること はなく、したがって、前節のステップ 2,3は 不要である。

表3は、11項目から7項目を残す全 330 通 りの組合せの一部を誤差平方和の小さい方から 順に並べたものである。11項目から選択した7 項目の中で、元の11項目による第1主成分を 近似 して最も誤差平方和が小さかった組合せは, (2・リサイクル,3・廃棄物管理,4・CO2対策,6・ 汚染管理,9.管理体制,10.報告書会計,ll.敬 育社会貢献 )であり,このときの誤差平方和は 91.47であった。一方,第 5回調査でも使われ た7項目{2. リサイクル, 4.CO<sub>2</sub>対策, 6. 汚染 管理,7.商品対策,9.管理体制,10.報告書会 計, 11. 教育社会貢献 }(項目番号と項目名は第 4回調査のもの)を用いて近似したときの誤差 平方和は 115.12 であり、これは全 330 通りの中 で、79番目であった (表 3 中の \*)。なお, 330

表 1: 調査項目

|    | 第4回    | 第5回    | 第6回    |
|----|--------|--------|--------|
|    | リデュース  | 運営体制   | 運営体制   |
| 2  | リサイクル  | 情報公開   | 環境教育   |
| 3  | 廃棄物管理  | 環境教育   | ビジョン   |
| 4  | CO2 対策 | 汚染リスク  | 汚染リスク  |
| 5  | 化学物質管理 | ビジョン   | 資源循環   |
| 6  | 汚染管理   | 資源循環   | 製品物流対策 |
| 7  | 商品対策   | 温暖化対策  | 温暖化対策  |
| 8  | 組織制度   | 製品物流対策 |        |
| 9  | 管理体制   |        |        |
| 10 | 報告書会計  |        |        |
| 11 | 教育社会貢献 |        |        |

表 2: 調査項目の変遷

| 第4回                  | 第5回       | 第6回       |
|----------------------|-----------|-----------|
| モリデュース               | $\times$  |           |
| 2 リサイクル              | 6. 資源循環   | 5. 資源循環   |
| 3. 廃棄物管理             | X         |           |
| 4.CO <sub>2</sub> 対策 | 7. 温暖化対策  | 7. 温暖化対策  |
| 5. 化学物質管理            | ×         |           |
| 6. 汚染管理              | 4. 汚染リスク  | 4. 汚染リスク  |
| 7. 商品対策              | 8. 製品物流対策 | 6. 製品物流対策 |
| 8. 組織制度              | ×         |           |
| 9. 管理体制              | 1. 運営体制   | 1. 運営体制   |
| 10. 報告書会計            | 2. 情報公開   | ×         |
| 11. 教育社会貢献           | 3. 環境教育   | 2. 環境教育   |
|                      | 5. ビジョン   | 3. ビジョン   |

表 3: 第4回調査の 11 項目から7項目選択した 結果 (一部)

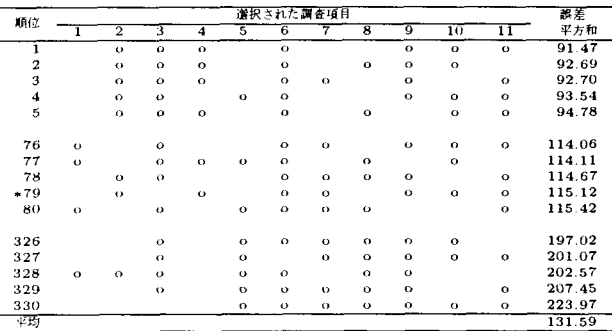

調査項目番号は第 4 回調査のもの

表 4: 第5回調査の8項目から7項目選択した 結果

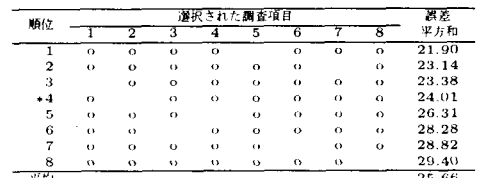

調査項目番号は第 5 回調査のもの

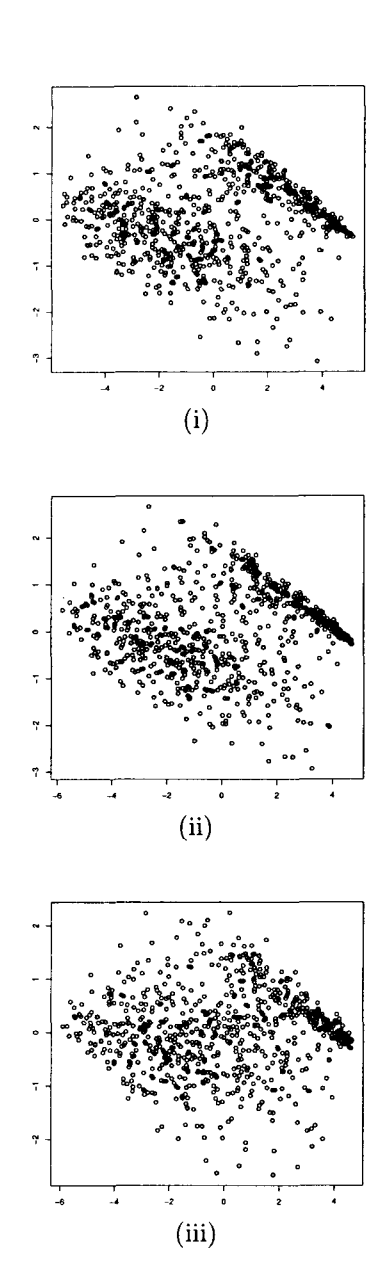

図 1: 第1主成分と第2主成分の散布図 (環境 経営度マップ)(i)元の 11 変数から求めた主成 分, (ii) 今回の手法で選択された 7 変数 {1, 2, 4,6,7,9,ll)を用いて推定された主成分,(iii) 第5回の調査で用いられた 7変数 {2, 4, 6, 7, 9, 10,ll)を用いて推定された主成分

通 りの誤差平方和の平均は 131.59であった。

次に、第5回調査と第6回調査では,「2.情報 公開」が削除されただけであり、他の項目は名 称も含めて変更がなく、追加項目もない(第5 回調査の主成分の寄与率は,第 1主成分 0.7924, 第 2 主成分 0.0485, 第 3 主成分 0.0359, … )。 8項目から7項目を残す全8通りの組合せの中 で、残った項目で元の8項目による第1主成分 を近似して最も誤差平方和が小さかった組合せ は, {1. 運営体制 2. 情報公開 3. 環境教育 4. 汚 染 リスク 6.資源循環 7.温暖化対策 8.製品物 流対策 } (項目番号と項目名は第5回調査のも の)であり、このときの誤差平方和は 21.90で あった。一方, 第6回調査の7項目{1.運営体 制 3. 環境教育 4. 汚染リスク 5. ビジョン 6. 資 源循環 7. 温暖化対策 8. 製品物流対策 }(項目 番号と項目名は第5回調査のもの)を用いて近 似 した ときの誤差平方和は 24.01で,これは全 8通りの中で4番目であった (表4中の\*)。な お,誤差平方和の平均は 25.66であった。

#### 4.1.2 環境経営度マップ

続いて,環境経営度マップに対 して行った変 数選択を考察する。環境経営度マップとは、第 1主成分と第2主成分の布置で調査企業を観察 するもので、第1軸は上記の通り環境経営度を, 第2軸は環境経営のタイプを表していると解釈 されている。これに対して、 $q=7$ ,  $r=2$ とし て、11変数から7変数に落とす場合について, 合成変数推定規準による変数選択を適用する。

このデータに対しては, 3つのステップとも同 じ変数群 ${1.}$ リデュース, 2.リサイクル,  $4.CO<sub>2</sub>$ 対策,6.汚染管理,7.商品対策,9.管理体制, 11. 教育社会貢献 }を選んだ。図1は,(i)元の 全11変数から求められた主成分,(ii)今回の変 数選択によって選ばれた変数群から求められた 主成分の推定値,および (iii) 第5回調査で実 際に用いられた7変数 {2. リサイクル, 4.CO2 対策,6.汚染管理,7.商品対策,9.管理体制, 10・報告書会計,11・教育社会貢献 )の第 1主成 分 と第 2主成分の散布図 (環境経営度マップ) である。この3つの図から, (iii) より (ii) の方

が元の布置 (i)をよく再現 していることがわか 。2つの布置の近 さを測る 1W 係数 (Robert and Escoufier, 1976) で比較しても, (i) と (ii) の RV 係数が 0.97787, (i) と (iii) の RV 係数が 0.97705と,今回の規準で選択 した項 目を使 っ た方が環境経営度マップの意味でもよりよい変 数群を選んでいることがわかる。

#### 4.2 新国民生活指標

データは、都道府県の豊かさを表すために経 済企画庁が策定 した新国民生活指標の うち,「住 む」ことに関する 23項 目で,平成 11年に発表 されたものを用いる。調査項目は、{1.危険住 宅, 2. 最低居住, 3. 借家家賃, 4. 持家比率, 5. 公 害苦情,6.重要犯罪,7.重要窃盗,8.交通事故, 9.建物火災,10.ごみ処理率,ll.歩道設置率,12. 医療機関,13.居住水準,14.日照時間,15.畳数, 16. 敷地面積, 17. 交通機関, 18. 公園面積, 19. 下水普及率,20.リサイクル率,21.ごみ排出量, 22.通勤通学時間,23.道路舗装率 )である。こ のデータも主成分を用いて評価 されている。相 関行列の主成分分析による寄与率は,0.4149, 0.1505,0.0729,0.0659,0.0543,‥.で,主成 分数は 2とする。

これらの主成分をより少ない調査項目で近似 するとすれば、どの項目を調査すべきかを調べ る。表 5 は, 各 q において, 総当たり法により 求めた最も誤差平方和を小さくする調査項目群, 表6は、その誤差平方和である。表5をみると, 3つのステップの計算で、異なる項目群を選ん だのは,  $q = 17 \geq q = 4$ のときで, いずれもス テップ1の選んだ項目群が他の2つのステップ と違った。これら以外は、3ステップとも同じ項 目群を選び,また,ステップ2と3では、すべ ての q において同じ項目群を選んだ。これより, 減らしたい項目数が決まれば、どの項目にすれ ばよいかの情報がす ぐ得 られ ることになる。

表6の左から2列目,4列目,6列目は、各ス テップにより求められた誤差平方和で,3列目 と5列目は、それぞれステップ1と2,ステップ 2と3の誤差平方和の差である。計算をステッ プ 1, ステップ 2 で止める場合もステップ 3 ま

|表 5: 新国民生活指標の「住む」の変数選択結果

| q                                                 |              |           |                         |         |          |                |                         |                         |             |          |         |           | 進択された調査項目               |             |         |         |         |           |          |           |          |             |         |
|---------------------------------------------------|--------------|-----------|-------------------------|---------|----------|----------------|-------------------------|-------------------------|-------------|----------|---------|-----------|-------------------------|-------------|---------|---------|---------|-----------|----------|-----------|----------|-------------|---------|
|                                                   | $\mathbf{I}$ | $\bar{2}$ | $\overline{\mathbf{3}}$ | 4       | 5        | $\overline{6}$ | $\overline{\mathbf{r}}$ | $\overline{\mathbf{g}}$ | э.          |          |         |           | 10 11 12 13 14 15 16 17 |             |         |         |         |           | 1819     |           |          | 20 21 22 23 |         |
| $\overline{2}2$                                   | $\circ$      | $\Omega$  | $\circ$                 | $\circ$ | o        | $\circ$        | o                       | $\circ$                 | $\mathbf o$ | $\circ$  | ۰       | $\Omega$  |                         | $\mathbf o$ | $\circ$ | $\circ$ | ó       | $\bullet$ | Ó        | $\circ$   | $\Omega$ | $\circ$     | $\circ$ |
| 21                                                | $\circ$      |           | $\Omega$                | $\circ$ | Ω        | $\circ$        | ດ                       | Ω                       | o           | o        | ۰       | o         | $\circ$                 | $\circ$     |         | ۰       | $\circ$ | $\circ$   | $\circ$  | $\circ$   | ۰        | $\circ$     | ۰       |
| 20                                                | $\circ$      |           | $\circ$                 | ۰       | ۰        | ۰              | ۰                       | ۰                       | $\circ$     | ۰        | ۰       |           | $\circ$                 | ۰           |         | ۰       | o       | ۰         | o        | ۰         | ۰        |             | ۰       |
| 19                                                | ó            |           | $\circ$                 |         | $\circ$  | ۰              | ٥                       | ۰                       | $\circ$     | $\circ$  | $\circ$ |           | $\epsilon$              |             |         | ٥       |         | o         |          | ۰         | ۰        | $\circ$     | $\circ$ |
| 18                                                | $\bullet$    |           | $\circ$                 | ۰       | ۰        | ۰              | ۰                       | $\circ$                 | $\circ$     | $\circ$  | o       |           | ۰                       | a           |         |         | ۰       | $\circ$   |          | ۰         | o        | ٥           | $\circ$ |
| 17                                                | $\circ$      |           | $\circ$                 |         | $\circ$  | $\circ$        | o                       | ۰                       | o           | ۰        | $\circ$ |           | $\circ$                 | ۰           |         | ۰       | ۰       | $\circ$   |          | $\circ$   | ٥        | $\circ$     |         |
|                                                   | $\circ$      | $\circ$   |                         |         | $\circ$  | $\circ$        |                         | $\circ$                 | $\circ$     | ۰        | $\circ$ | $\circ$   | $\circ$                 | ٥           |         | ۰       | ۰       | o         |          | $\circ$   | o        | $\circ$     |         |
| 16                                                | $\bullet$    | $\circ$   |                         |         | $\circ$  | $\circ$        |                         | ۰                       | ۰           | $\circ$  | ۰       | Λ         | ۰                       | ົ           |         |         | o       | ۰         |          | $\circ$   | $\circ$  | $\bullet$   |         |
| 15                                                | $\circ$      |           | $\circ$                 |         | o        | ۰              |                         | ۰                       | $\circ$     | $\circ$  | ۰       | ۰         | $\circ$                 | ۰           |         |         | ۰       | ۰         |          | ۰         | ۰        |             |         |
| 14                                                | $\circ$      |           |                         |         | ۰        | $\mathbf{a}$   |                         | $\circ$                 | $\mathbf o$ | ۰        | ۰       |           | ٥                       | Ω           |         |         | ۰       | $\circ$   |          | $\circ$   |          | $\circ$     |         |
| 13                                                | $\circ$      |           |                         |         | ۰        | ۰              |                         | ۰                       | $\Omega$    | $\circ$  | ۰       |           | ۰                       | ۰           |         |         | ۰       | ۰         |          | $\circ$   | ۰        |             |         |
| 12                                                |              |           |                         | ۰       | $\Omega$ | ۰              |                         | $\circ$                 |             | $\circ$  |         |           | ۰                       | ۰           |         |         | ۰       | ۰         | $\Omega$ | $\bullet$ |          |             | ە       |
| 11                                                |              | $\circ$   |                         |         | $\circ$  | ۰              |                         |                         |             | $\circ$  | ۰       | $\circ$   | ۰                       |             |         |         | ۰       | $\circ$   |          | ۰         |          | ۰           |         |
| 10                                                |              |           |                         |         | $\circ$  | o              |                         |                         |             | $\circ$  |         |           | $\Omega$                | Ω           |         |         | ٥       | ۵         | ۰        | ۰         |          |             | $\circ$ |
| 9                                                 |              |           |                         |         | $\circ$  |                |                         |                         |             | $\circ$  |         |           | ە                       | ۰           |         |         | ۰       | o         |          | ۰         |          |             | ۰       |
| 8                                                 |              |           | $\circ$                 |         | ۰        |                |                         |                         |             | ۰        |         | ο         | o                       |             |         |         | $\circ$ |           |          |           |          |             |         |
| 7                                                 |              |           | $\circ$                 |         | $\circ$  |                |                         |                         |             | ۰        | ۰       |           | ۰                       | o           |         |         | ۰       |           |          |           |          |             |         |
| 6                                                 |              |           | $\circ$                 |         |          |                |                         |                         |             | $\Omega$ | a       |           | ٥                       | ۰           |         |         | ۰       |           |          |           |          |             |         |
| 5                                                 |              | $\circ$   |                         |         |          |                |                         |                         |             | ۰        |         | $\bullet$ |                         |             |         |         | ۰       |           |          |           |          | ۰           |         |
| 4                                                 |              |           | $\circ$                 |         |          |                |                         |                         |             | ۰        |         |           | o                       | ۰           |         |         |         |           |          |           |          |             |         |
|                                                   |              | $\bullet$ |                         |         |          |                |                         |                         |             |          |         | $\Omega$  |                         | ٥           |         |         |         |           |          |           |          | $\circ$     |         |
| 3                                                 |              |           | $\circ$                 |         |          |                |                         |                         |             |          |         |           | ۰                       | ۰           |         |         |         |           |          |           |          |             |         |
| $\overline{2}$                                    |              |           |                         |         |          |                |                         |                         |             |          |         |           | ۰                       | $\bullet$   |         |         |         |           |          |           |          |             |         |
| q = 17 と q = 4 以外では,遺ばれた変数は 3 つのステップで同じなので,1 行で示し |              |           |                         |         |          |                |                         |                         |             |          |         |           |                         |             |         |         |         |           |          |           |          |             |         |
| てある。a = 17 と a = 4 では、ステップ 1 で選ばれた変数が異なっているので、上の  |              |           |                         |         |          |                |                         |                         |             |          |         |           |                         |             |         |         |         |           |          |           |          |             |         |

行にステップ 1 で選ばれた変数、下の行にステップ 2 と 3 で選ばれた変数を示してある。

6:新国民生活指標の 「住む」の誤差平方和

| q                          |         |                | 誤差平方和   |                |         |
|----------------------------|---------|----------------|---------|----------------|---------|
|                            | ステップコ   | 差              | ステップ 2  | 萐              | ステップ 3  |
| $\overline{2}\overline{2}$ | 0.022   | $\overline{0}$ | 0.022   | $\overline{0}$ | 0.022   |
| 21                         | 0.184   | 0              | 0.184   | o              | 0.184   |
| 20                         | 0.519   | $1E-05$        | 0.519   | $\Omega$       | 0.519   |
| 19                         | 0.838   | $3E-05$        | 0.838   | $-1E-05$       | 0.838   |
| 18                         | 1.324   | 0.0003         | 1.325   | $-1E-04$       | 1.325   |
| 17                         | 1.846   |                |         |                |         |
|                            |         | $\Omega$       | 1.846   | $\bf{0}$       | 1.846   |
| 16                         | 2.416   | $\overline{0}$ | 2.416   | Ů              | 2.416   |
| 15                         | 3.317   | $\bf{0}$       | 3.317   | 0              | 3.317   |
| 14                         | 4.222   | $\Omega$       | 4.222   | $\Omega$       | 4.222   |
| 13                         | 5.395   | 0.0009         | 5.396   | $-0.0002$      | 5.396   |
| 12                         | 6.614   | 0.0007         | 6.615   | $-0.0002$      | 6.615   |
| 11                         | 8.074   | 0.0023         | 8.077   | $-0.0006$      | 8.076   |
| 10                         | 10.590  | $\bf{o}$       | 10.590  | 0              | 10.590  |
| 9                          | 13.458  | 0.001          | 13.459  | $-0.001$       | 13.458  |
| 8                          | 17.023  | 0.002          | 17.025  | $-0.001$       | 17.024  |
| 7                          | 21.274  | 0              | 21.274  | $\bf{0}$       | 21.274  |
| 6                          | 27.974  | 0.025          | 27.999  | $-0.006$       | 27.993  |
| 5                          | 39.601  | 0.014          | 39.615  | $-0.004$       | 39.611  |
| 4                          | 56.079  |                |         |                |         |
|                            |         | 0.11           | 56.189  | $-0.025$       | 56.164  |
| 3                          | 77.437  | 0.023          | 77.460  | $-0.005$       | 77.455  |
| $\overline{2}$             | 137.350 | 0.4            | 137.750 | $-0.07$        | 137.680 |

= 17 と q == 4 では,ステップ 1 で選ばれた変数が異なり,ステップ 2 と 3 で選ば<br>/変数が同じなので,上の行にステップ 1 で選ばれた変数による誤差平方和,下の行にス<br>ップ 2 と 3 で選ばれた変数による誤差平方和を示してある。

で実行する場合も選択される調査項目は、上記 の通りほぼ同じであり、誤差平方和の差も非常 に小さいので、調査項目の組合せを選ぶ場合は, 組合せの数が多く、計算時間を短縮する必要が ある場合は、ステップ1で計算を止めて、そこ で選択された調査項目の組合せを選び、その後, より適切な推定値を得 るために選択 された調査 項目に対してステップ3まで計算を行うことが, 計算時間の短縮と推定値の適切さの両面を満た す変数選択手法であるとい うことがいえる。

#### 4.3 社会生活基本調査 (生活時間)

データは,国民の生活時間の配分について調 査 し,国民の社会生活の実態を明らかにするこ とにより、各種行政施策の基礎資料を得ること

7‥社会生活基本調査 (生活時間)の変数選択 結果 (ステ ップ 3の場合の選択手順の比較)

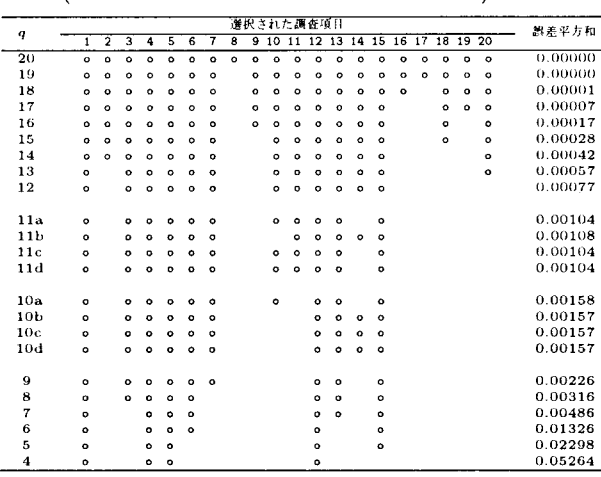

= 11, q = 10 の a は Backward, b は Forward, c は Backward-<br>ward, d は Forward-backward を示す。q = 11, q = 10 以外では, a~d<br>'べてで結果は同じであった。

を目的としたもので,総務省統計局により提供 されている。昭和51年から5年ごとに実施さ れており、今回は平成13年の調査結果のうち, 都道府県ごとの各生活時間の平均を示 したデー タを用いる。調査項目は、{1. 睡眠 2. 身の回り の用事 3.食事 4.通勤 ・通学 5.仕事 6.学業 7. 家事 8.介護 ・看護 9.育児 10.買い物 11.移動 (通勤 ・通学以外)12.テレビ ・ラジオ ・新聞 ・ 雑誌 13.休業 ・くつろぎ 14.学習 ・研究 (学業 以外)15.趣味 ・娯楽 16.スポーツ 17.ボラン ティア活動 ・社会参加 18.交際 ・付き合い 19. 診・療養 20. その他 }である。このデータに対し ても合成変数を主成分として、ここでは、4つ の選択手順 (Backward, Forward, Backwardforward, Forward-backward) を適用し, その 差をみることにする。分散共分散行列の主成分 分析による寄与率は,0.5089,0.2845,0.0754, 0.0392,0.0180,0.0179,.‥で,主成分数は 4 とする。

まず、選択手順を固定し、その手順で3つの ステップを適用するといずれの選択手順におい ても選ばれる変数群に違いはなかった。次に, ステップを固定し、そのステップで4つの選択 手順がどのような変数群を選ぶかをみてみると, いずれのステップにおいても $q=11 \leq q=10$ で選ばれる変数群に違いがあるだけで,他はす

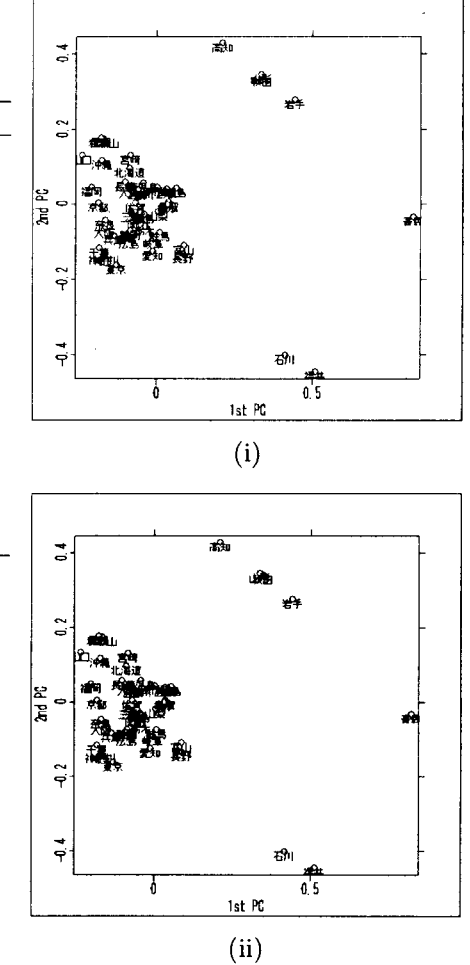

図 2: 第1主成分と第2主成分の布置:(i)全変 数を用いたとき, (ii) 7 変数 {1. 睡眠, 4. 通勤 · 通学, 5. 仕事, 6. 学業, 12. テレビ・ラジオ・新 聞 ・雑誌,13・休業 ・くつろぎ,15・趣味 ・娯楽 ) による推定値を用いたとき

べて同じであった。表7にステップ3の場合を 示す。このデータの場合は,手順間,ステップ間 で選択結果の差が非常に小さいことがわかる。

この結果を用いると、たとえば、第1主成分 と第 2主成分の布置を得たい場合,7変数を例 にとると, {1. 睡眠, 4. 通勤・通学, 5. 仕事, 6. 学業, 12. テレビ・ラジオ・新聞・雑誌, 13. 休 業・くつろぎ,15.趣味・娯楽 }が選択されて いるので,この 7変数で元の主成分の推定値を 求め, その布置を描けば, 図2にみる通り, 元 の主成分の布置とほぼ同じ結果が得られること がわかる。

## 5 まとめ

外的変量をもたない多変量手法の変数選択問 題において、全変数を観測した場合に得られる 合成変数を近似するという観点から変数を選択 する規準を提案 した。さらに,そのための計算 手法として簡便なものから精密なものまで3つ のステップを構成し、かつ簡便法としての4つ の選択手順を実データに適用し、その性能を考 察 した。その結果,ステップ間,選択手順間に おいて、選択される変数に大きな違いはなく, これらの計算手法を必要に応 じて組み合わせる ことで、高速かつ高精度な結果が得られること が示唆された。

今後の課題としては、変数の数に関する情報 を提供 していくことがあげられる。重回帰分析 における変数選択問題においては,最適な変数 の数を定めることができるが,たとえば,主成 分分析における変数選択問題においては,観測 されなかった変数こそがノイズとなるため、最 適な変数の数が定められず,観測 される変数は 多いほどよい、という結論になる。この変数の 数の決定に対しては、qにともなう規準値の変 化を考察 し,その変化率が急に大きくなるとこ ろを1つの境目とする考え方や、ブートスト ラップ法やクロスバリデーション法により、理 想的な変数の数を求めようとする試み (Iizuka eta1.,2003)はあるが,まだ,示唆的な情報提 供の域を超えていない。しかし、本規準に関し ては、その性質を考慮すると、何らかの統計モ デルの導入により,最適な変数の数を決定する ための情報を提供できる可能性 も考えられるの で、新しい規準の提案や計算環境の整備ととも に,変数の数に関する有効な情報提供について も継続的に研究 していく必要がある。

## 参考文献

- Iizuka,M.,Mori,Y.,Tarumi,T.andTanaka, Y. (2003). Computer intensive trials to determine the number of variables in PCA. Journal of the Japanese Society of Computational Statistics, 15: 337-345.
- Mori, Y., Fueda, K. and Iizuka, M. (2004). Orthogonal score estimation with variable selection in multivariate methods. In:Antoch, J. (ed.), COMPSTAT2004 Proceedings in Computational Statistics, 1527-1534, Phisica-Verlag.
- Iizuka, M., Mori, Y., Tarumi, T. and Tanaka, Y. (2002). Statistical software VASMM for variable selection in multivariate methods. In: Härdle, W. and Rönz, B. (eds), COMP-STAT2002 Proceedings in Computational Statistics, Springer-Verlag, 563-568.
- Robert, P. and Escoufier, Y. (1976). A unifying tool for linear multivariate statistical methods: the RV-coefficient. Appl. Statist., 25:257-265,
- 笛田 薫, 飯塚誠也, 森 裕一 (2003). Orthogonal score estimation with variable selection in multivariate methods. 日本計算機統計学 会第 17回シンポジウム論文集,129-132.
- 笛田 薰, 飯塚誠也, 森 裕一 (2005). 合成変数 をベースにした項目選択手法とシステムへの 実装.日本計算機統計学会第 19回シンポジウ ム論文集,75-78.
- 森 裕一,垂水共之,田中 豊 (1998). 変数の一部 に基づく主成分分析:変数選択手法の数値的 検討.日本計算機統計学生,  $11(1): 1-12.$
- 森 裕一, 笛田 薫, 飯塚誠也 (2005a). 主成 分をベースにした項目選択と評価. 第33回日 本行動計量学会大会論文集,238-241.
- 森 裕一, 笛田 薫, 飯塚誠也 (2005b). 変数 の一部を用いた合成変数の推定とその変数選 択.平成 17年度科学研究費シンポジウム 「多 変量同時解析モデルと関数データに関する研 究会」.

## 付録:変数選択環境 vASMM よる計算

### A VASMM の仕様

VASMM (http://mo161.soci.ous.ac.jp/ vasmm/)では、今回提唱の手法に対して、Web 版と R版を提供している。

Web版については、日本語版と英語版を用 意しており、国内外両方からのアクセスに対 応できる。このシステムは、スクリプト言語 として,主に, 日本語処理に優れている Ruby (http://www.ruby-1ang.org/)を用いたCGI で制御 されている。実際の計算には,統計エンジ ンとして, R (http://cran.r-project.org/) を用いている。

R版は、主にローカルマシン上で実行するた めに提供するユーザ向けの Rの関数である。こ こでは、ただ関数を提供するだけでなく、誰で も使えることを念頭に, R に用意されている GUI 関係の関数を用いて、できる限り、コマン ドを打つことなく,データやオプションを指定 していくだけで計算結果が得られるように配慮 した関数にしている。これにより,変数選択を 行いたいユーザは,他に新たなインス トールを することもなく,容易に自分のコンピュータで 変数選択を実行することが可能になる。

これらに今回提唱の合成変量をベースにした 変数選択のモジュールを加えたものが最新版と して提供 されている。

## A.1 実際の動作 (合成変数推定 を利 用 した変数選択)

A.1.1 Web 版

主成分分析の場合で説明する。VASMM のサ  $\Lambda$  http://mo161.soci.ous.ac.jp/vasmm/ にアクセスし,Vaspca/Web-のリンクhttp:// mo161.socl.ous.ac.jp/vaspca/をクリックす ると,実行画面に移動する。ユーザは実行画面 では,CGI 版か XQS 版を選択することができ る。ここで,CGI版をクリックすると,主成分

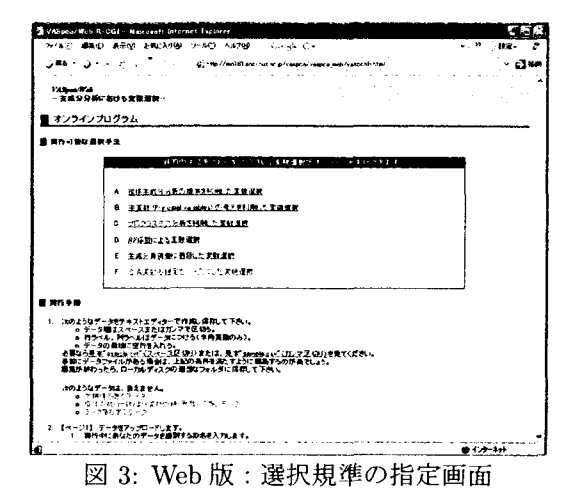

 $Q_{\rm 200}$  .  $Q_{\rm 200}$  ,  $d_{\rm 100}$  $5 - 5548$  $1.65558888$  $-000$ يطيب 息 4 単なんまえ - - - - - - - - - カオ<br>事故:データファイルがある場合は<br>機能が続わったら、ローカルディスク ر قسير . ÿ., ・<br>1955キツックして下るい .S. サンプルデータによろデモを見たい場 **GENERAL**  $\frac{1}{2}$ man Ginai **C-97x46 dilensitiving (FEC)** ・<br>ウスペース風味リー のかいで風味リ  $O$  Sina- $\overline{\mathbf{C}^{\mathbf{c}}$ -<br>| サン<del>ブルチ・キー</del> @ 4 サンザルデータ<br>| ウ分集<del>共分取作用</del> - ウ相関作用

図 4: Web 版 : データセットの選択

分析 における変数選択 Vaspca/Webで利用で きる変数選択規準の一覧が表示される (図3)。 このうち, F. 合成変量の推定をベースにした 変数選択 を指定することにより、今回新たに 加えられた規準で変数選択が実行できる。この 規準についての簡単な説明ページも設けている ので,論文などを参照することなく,どのよう な理論で計算されているかは、説明へのリンク をクリックするだけで確認できるようになって いる。

実際の選択では、まず、ファイル (第4回環 境経営度調査のデータセット)を選択し, ID名 や処理に使う行列のタイプなどを指定し実行す る (図 4)。すると,通常の羊成分分析の結果が 表示される (図5)ので、これを基に主成分数 γを決 め,条件指定画面 (図 6)へ進む。 ここ で、主成分数,適用するステップ,選択手順を 指定 して,[変数選択開始]ボタンをクリックす

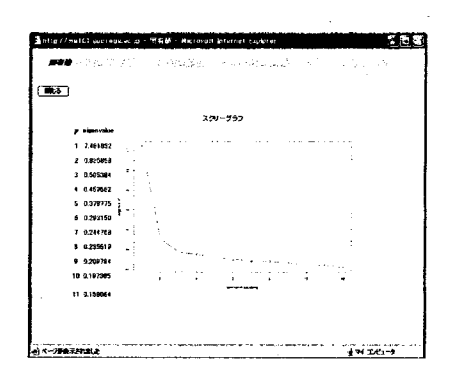

図 5: Web版: 通常の主成分分析による固有値 の表示

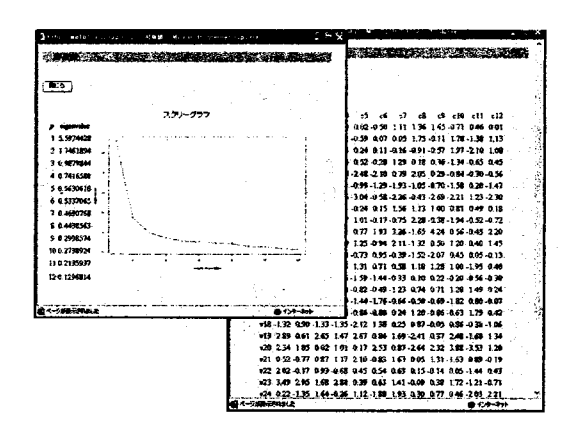

図 6: Web 版:変数選択のためのパラメータ指 定画面

|      | <b>这就要让我要想到我们的</b> 一个人               |
|------|--------------------------------------|
| बट्ठ |                                      |
|      | ,規準値(手順 1): 支数群 11   12              |
|      | $11.1656523e25$ 12345678910111       |
|      | 10 1.693772e+01 12356789101114       |
|      | $9.5012236e+01$ 12357891011146       |
|      | 8 9.258937e+01 12357891114610        |
|      | $7:1380232e+02$ 12578911134610       |
|      | 6 2023506e+02 12579111346810         |
|      | 3 3144696e+02 15791112346810         |
|      | 4.475749e+02 17911123456810          |
|      | 3 6.645130e+02 17912345681011        |
|      | $2 - 1.197430 + 03 - 19123456781011$ |

図 7: Web 版: 選択結果 (q ごとの規準値と選 択変数)

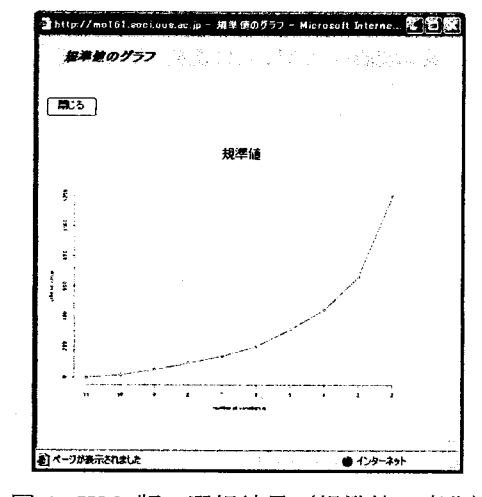

図 8: Web 版:選択結果 (規準値の変化)

ると、計算の後、変数選択結果が表示される。 選択結果は、qごとの規準値と選択変数を一覧 表にしたもの (図7) と, qによる規準値の変 化を示すグラフ (図8)の2つのサブウィンド ウで表示される。このグラフは、変数の数を決 めるときなどの参考にする。メインウィンドウ は図6に戻っているので、必要に応じて、条件 を変えて選択を繰り返すことができる。

#### A.1.2 R版

R版については、Vaspca/Winのページから 関数をダウンロードし、ローカルマシンの上で, Rを立ち上げ、この関数を読み込み、R Console でvasmm()と入力し、そこに順に表示される指 示に従い、パラメータを指定していけば、各種 の変数選択が実行できるようになっている。

まず, vasmm() を実行すると, 解析対象の データセットを指定するダイヤログボックスが 開かれる。ここでデータセット (第4回環境経営 度調査のデータセット)を選択し、Console上で そのデータの形式をテキスト, CSV, Excelの中 から指定する。指定された形式でデータセットが 読み込まれると、対象とする多変量手法の指定 に移る。主成分分析, 因子分析, コレスポンデン ス分析から1つを選択し、用いる行列のタイプを 指定する。すると、通常の多変量手法が行われ、 合成変量の計算に必要な軸数 (r) の指定に移る。 主成分分析の場合、固有値とそのスクリープロッ

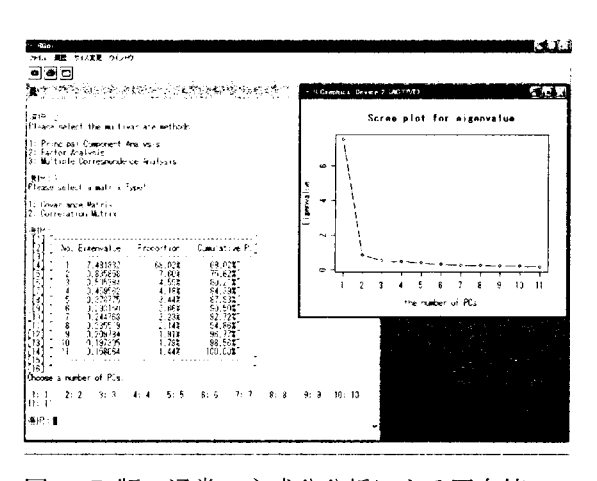

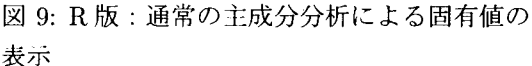

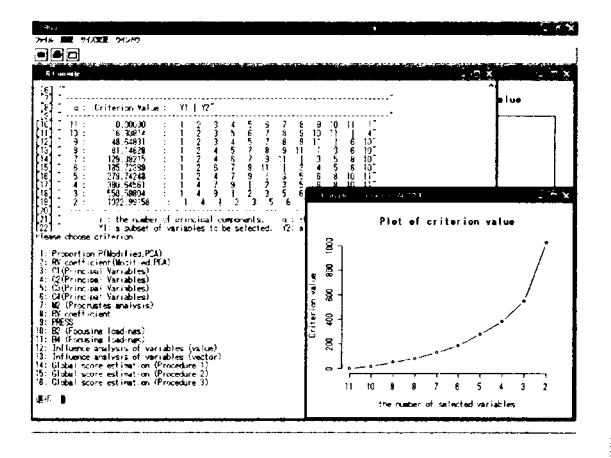

図 10: R版:選択結果 (qごとの規準値と選択 変数および規準値の変化を示すグラフ)

トが表示される (図9)。これを参考にrを指定 すると、次に、その多変量手法に適用可能な選択 規準が示される。主成分分析では、16個の規準 が表示されているので、ここでは、今回の規準の [16: Global score estimation (Step 3)] を選ぶ。最後に、総当たり法も含めた選択手順 の指定が促されるので、6つの選択手法から1 つを指定する。変数の数は11と、十分計算可 能な数なので, [6: Allpossible selection] を選んで、実行する。結果は、図10のように, Console 上にはqごとの規準値と選択変数の一 覧表が出力され、同時に、 $q$ による規準値の変 化を示すグラフが表示される。Console上の一 連の入出力は図11のようになる。

| 進択:2                                                                                                    | 1: Text File<br>2: CSV File<br>3: Excel File |                |                                                                                                    |                                 |                                                                                                    |                          |                                                                                                    |                         |                |                         |              |       |                |  |
|----------------------------------------------------------------------------------------------------|----------------------------------------------|----------------|----------------------------------------------------------------------------------------------------|---------------------------------|----------------------------------------------------------------------------------------------------|--------------------------|----------------------------------------------------------------------------------------------------|-------------------------|----------------|-------------------------|--------------|-------|----------------|--|
|                                                                                                    |                                              |                |                                                                                                    |                                 |                                                                                                    |                          |                                                                                                    |                         |                |                         |              |       |                |  |
|                                                                                                    |                                              |                |                                                                                                    |                                 |                                                                                                    |                          |                                                                                                    |                         |                |                         |              |       |                |  |
|                                                                                                    |                                              |                |                                                                                                    |                                 | Please select the multivariate methods                                                                                                    |                          |                                                                                                    |                         |                |                         |              |       |                |  |
|                                                                                                    | 2: Factor Analysis                           |                | 1: Principal Component Analysis                                                                                      |                                 |                                                                                                    |                          |                                                                                                    |                         |                |                         |              |       |                |  |
|                                                                                                    |                                              |                |                                                                                                    |                                 | 3: Multiple Correspondence Analysis                                                                                                    |                          |                                                                                                    |                         |                |                         |              |       |                |  |
| 選択:1                                                                                                    |                                              |                | Please select a matrix Type!                                                                                         |                                 |                                                                                                    |                          |                                                                                                    |                         |                |                         |              |       |                |  |
|                                                                                                    |                                              |                | 1: Covariance Matrix<br>2: Correlation Matrix                                                                        |                                 |                                                                                                    |                          |                                                                                                    |                         |                |                         |              |       |                |  |
| 選択:2                                                                                                    |                                              |                |                                                                                                    |                                 |                                                                                                    |                          |                                                                                                    |                         |                |                         |              |       |                |  |
|                                                                                                    |                                              |                |                                                                                                    |                                 | [2] " No. Eigenvalue Proportion Cumulative P."                                                                                                    |                          |                                                                                                    |                         |                |                         |              |       |                |  |
| $[4]$ "                                                                                                    |                                              |                |                                                                                                    |                                 |                                                                                                    |                          |                                                                                                    |                         |                |                         |              |       |                |  |
| $[5]$ "                                                                                                    |                                              |                | $\begin{array}{ccc} 1 & 7.481832 \\ 2 & 0.835858 \end{array}$                                                        |                                 | 68.027<br>7.60%                                                                                                    |                          |                                                                                                    | 68.02%<br>75.62%*       |                |                         |              |       |                |  |
| $[6]$ "                                                                                                    | $\overline{\mathbf{3}}$                      |                | 0.505384                                                                                                    |                                 | 4.59%                                                                                                    |                          |                                                                                                    | $80.21\frac{1}{2}$      |                |                         |              |       |                |  |
| $\begin{bmatrix} 7 \ 1 \ 8 \end{bmatrix}$ .                                                                             | $\ddot{\bullet}$<br>5                        |                | 0.459562<br>0.378775                                                                                                 |                                 | 4.18%<br>3.44%                                                                                                    |                          |                                                                                                    | 84.39%"<br>$87.83\%$ "  |                |                         |              |       |                |  |
|                                                                                                    |                                              |                |                                                                                                    |                                 |                                                                                                    |                          |                                                                                                    |                         |                |                         |              |       |                |  |
|                                                                                                    |                                              |                |                                                                                                    |                                 |                                                                                                    |                          |                                                                                                    |                         |                |                         |              |       |                |  |
|                                                                                                    |                                              |                |                                                                                                    |                                 | $[9] \begin{tabular}{ c c c c c } \hline 19 & 5 & 0.37875 & 3.444 & 87.837 \\ \hline 19 & 6 & 0.293150 & 2.667 & 90.502^{\prime\prime\prime} \\ \hline 10) & 7 & 0.244768 & 2.237 & 92.722^{\prime\prime\prime} \\ \hline 111] & 8 & 0.295519 & 2.147 & 94.867 \\ \hline 112] & 9 & 0.209784 & 1.917 & 96.772^{\prime\prime$ |                          |                                                                                                    |                         |                |                         |              |       |                |  |
|                                                                                                    |                                              |                |                                                                                                    |                                 |                                                                                                    |                          |                                                                                                    |                         |                |                         |              |       |                |  |
|                                                                                                    |                                              |                |                                                                                                    |                                 |                                                                                                    |                          |                                                                                                    |                         |                |                         |              |       |                |  |
| $[16]$ "                                                                                                    |                                              |                |                                                                                                    |                                 |                                                                                                    |                          |                                                                                                    |                         |                |                         |              |       |                |  |
|                                                                                                    |                                              |                | Choose a number of PCs.                                                                                              |                                 |                                                                                                    |                          |                                                                                                    |                         |                |                         |              |       |                |  |
|                                                                                                    |                                              |                |                                                                                                    |                                 |                                                                                                    |                          |                                                                                                    |                         |                |                         |              |       |                |  |
| $1\!:\!-1$ .<br>11:11                                                                                                   |                                              |                |                                                                                                    |                                 | 2: 2 3: 3 4: 4 5: 5 6: 6 7: 7 8: 8 9: 9 10: 10                                                                                                    |                          |                                                                                                    |                         |                |                         |              |       |                |  |
| 選択:2                                                                                                    |                                              |                |                                                                                                    |                                 |                                                                                                    |                          |                                                                                                    |                         |                |                         |              |       |                |  |
|                                                                                                    |                                              |                | 3: C1(Principal Variables)<br>4: C2(Principal Variables)<br>5: C3(Principal Variables)<br>6: C4(Principal Variables) | 2: RV coefficient(Modified.PCA) | 1: Proportion P(Modified.PCA)                                                                                                    |                          |                                                                                                    |                         |                |                         |              |       |                |  |
|                                                                                                    | 8: RV coefficient<br>9: PRESS                |                | 7: M2 (Procrustes analysis)<br>10: B2 (Focusing loadings)<br>11: B4 (Focusing loadings)                              |                                 | 12: Influence analysis of variables (value)                                                                                                    |                          |                                                                                                    |                         |                |                         |              |       |                |  |
|                                                                                                    |                                              |                |                                                                                                    |                                 | 13: Influence analysis of variables (vector)                                                                                                    |                          |                                                                                                    |                         |                |                         |              |       |                |  |
|                                                                                                    |                                              |                |                                                                                                    |                                 | 14: Global score estimation (Step 1)<br>15: Global score estimation (Step 2)                                                                                                    |                          |                                                                                                    |                         |                |                         |              |       |                |  |
|                                                                                                    |                                              |                |                                                                                                    |                                 | 16: Global score estimation (Step 3)                                                                                                    |                          |                                                                                                    |                         |                |                         |              |       |                |  |
|                                                                                                    |                                              |                |                                                                                                    |                                 |                                                                                                    |                          |                                                                                                    |                         |                |                         |              |       |                |  |
|                                                                                                    |                                              |                | Please choose selection procedure                                                                                    |                                 |                                                                                                    |                          |                                                                                                    |                         |                |                         |              |       |                |  |
|                                                                                                    |                                              |                | 1: Backward elimination                                                                                              |                                 |                                                                                                    |                          |                                                                                                    |                         |                |                         |              |       |                |  |
|                                                                                                    |                                              |                | 2: Forward selection                                                                                                 |                                 |                                                                                                    |                          |                                                                                                    |                         |                |                         |              |       |                |  |
|                                                                                                    |                                              |                |                                                                                                    |                                 | 3: Backward-Forward stepwise selection                                                                                                    |                          |                                                                                                    |                         |                |                         |              |       |                |  |
|                                                                                                    |                                              |                |                                                                                                    |                                 | 4: Forward-Backward stepwise selection<br>5: Allpossible selection at specified q                                                                                                    |                          |                                                                                                    |                         |                |                         |              |       |                |  |
|                                                                                                    |                                              |                | 6: Allpossible selection                                                                                             |                                 |                                                                                                    |                          |                                                                                                    |                         |                |                         |              |       |                |  |
|                                                                                                    |                                              |                |                                                                                                    |                                 |                                                                                                    |                          |                                                                                                    |                         |                |                         |              |       |                |  |
|                                                                                                    |                                              |                |                                                                                                    |                                 |                                                                                                    |                          |                                                                                                    |                         |                |                         |              |       |                |  |
| [2]                                                                                                    |                                              |                |                                                                                                    |                                 | Variable Selection in Principal Component Analysis                                                                                                    |                          |                                                                                                    |                         |                |                         |              |       |                |  |
| $[3]$ "<br>[4]                                                                                                    |                                              |                |                                                                                                    |                                 | using selection criteria in Global score estimation (Proced\$                                                                                                    |                          |                                                                                                    |                         |                |                         |              |       |                |  |
| $[5]$ .                                                                                                    |                                              |                |                                                                                                    |                                 | Correlation Matrix, Global score estimation (Procedure 3)\$                                                                                                    |                          |                                                                                                    |                         |                |                         |              |       |                |  |
| $[6]$ ""                                                                                                    |                                              |                |                                                                                                    |                                 |                                                                                                    |                          |                                                                                                    |                         |                |                         |              |       |                |  |
| $[8]$ "                                                                                                    |                                              |                |                                                                                                    |                                 | q: Criterion Value : Y1   Y2"                                                                                                    |                          |                                                                                                    |                         |                |                         |              |       |                |  |
| [9]                                                                                                    |                                              |                |                                                                                                    |                                 |                                                                                                    |                          |                                                                                                    |                         |                |                         |              |       | ----\$         |  |
|                                                                                                    |                                              | 11:            |                                                                                                    |                                 | 0.00000 : 1 2 3 4 5 6 7 8                                                                                                    |                          |                                                                                                    |                         |                |                         |              |       | 9 <sub>5</sub> |  |
|                                                                                                    |                                              | 10:<br>9:      |                                                                                                    | 16.93814                        | $\sim$ 100 $\sim$<br>$\sim$ 1.000 $\sim$                                                                                                    |                          | $1 \t2 \t3 \t5 \t6 \t7 \t8 \t9 \t10 \t3$                                                                                     |                         |                |                         |              |       |                |  |
|                                                                                                    |                                              | 8:             |                                                                                                    | 48.64831<br>81.14828            |                                                                                                    |                          | $1 \t2 \t3 \t4 \t5 \t7$                                                                                                    |                         |                |                         | 8 9 11       |       |                |  |
|                                                                                                    |                                              | 7:             | 129.39215                                                                                                    |                                 | $\begin{array}{cccccccccccc} \pm & 1 & 2 & 4 & 5 & 7 & 8 & 9 & 11 &   \\ \pm & 1 & 2 & 4 & 6 & 7 & 9 & 11 &   & 3 \end{array}$                                                                                                    |                          |                                                                                                    |                         |                |                         |              |       |                |  |
|                                                                                                    |                                              | 6:             | 185.72389                                                                                                    |                                 | $\sim 10^{-1}$                                                                                                    |                          |                                                                                                    |                         |                |                         |              |       |                |  |
| 遵択: 16<br>選択:6<br>$[10]$ "<br>$[11]$ "<br>$[12]$ *<br>$[13]$ "<br>$[14]$ $^{\circ}$<br>$[15]$ "<br>$[16]$ "<br>$[17]$ " |                                              | $-5 \pm$<br>4: | 279.74248<br>380.64561                                                                                               |                                 | $\sim 10^{-1}$<br>$\sim 2-$<br>$\mathbf{1}$                                                                                                    |                          | $\begin{array}{cccccccccccc} 1 & 2 & 6 & 7 & 9 & 11 &   & 3 & 4 \\ 1 & 2 & 4 & 7 & 9 &   & 3 & 5 & 6 \end{array}$<br>$4 \t7$ | 9                       | $\mathbf{I}$   | $2 \quad 3$             |              | $5 -$ | $6^{\circ}$    |  |
|                                                                                                    |                                              | 3 <sub>1</sub> | 550.59804                                                                                                    |                                 | $\sim 10^{-1}$<br>$\mathbf{1}$                                                                                                    | 4                        | 9                                                                                                    | $\mathbf{I}$            | $\overline{a}$ | $\overline{\mathbf{3}}$ | $\mathbf{5}$ | 6     | $\overline{7}$ |  |
| $[18]$ "<br>$[19]$ "<br>$[20]$ "                                                                                        |                                              |                |                                                                                                    |                                 | 2: 1022.99158 : 1                                                                                                    | $\overline{\phantom{a}}$ | $\blacksquare$                                                                                                    | $\overline{\mathbf{2}}$ | 3 5 6 7 8 \$   |                         |              |       |                |  |

図 11: R Console 上の入力と出力の遷移(上か ら3つ目の選択により、図9のように通常の主 成分分析の結果が表示され、最後の選択によっ て、図10のように結果が得られる。)